## CIS BRIEFING SESSION

## Thursday, 15 June 2006, 10.30 am, IML Lab, CB01.27.13

## Use of Planned status of courses in CASS

The Planned status of courses is now be used in CASS. This will enable a new course to be fully set up in CASS and data entered in CIS before it is made Active. The diagram below shows the data entry and publication flow for courses in CASS and CIS.

## The process for getting a new course published

After the Initial Strategic Assessment stage, the new course is added to CASS with Draft status. At this point it appears in CIS and you can start adding the CIS descriptive data. If you want the course to be publishable as soon as it becomes Active, you need to mark the course as 'Publish: Yes'.

After Course Accreditation the Draft course is switched to Planned status. At this point you can add templates to the new course in CASS.

After Academic Board and Course Commencement is approved by the Deputy Vice-Chancellor, the course is switched to Active status. Then, as long as it's marked 'Publish: Yes' and has the compulsory CIS descriptive data, it is publishable.

The dates for publishing a new course in the 2007 Handbook are specified in the 2007 Handbook schedule, available online in CIS: Documentation at:

http://cis.uts.edu.au/edit\_cis/documentation/schedules.html

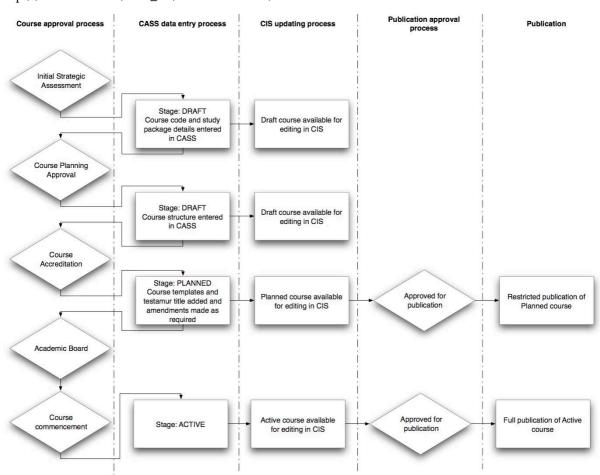